# **ИСПОЛЬЗОВАНИЕ ИНТЕРАКТИВНОЙ ДОСКИ**

# **НА УРОКЕ.**

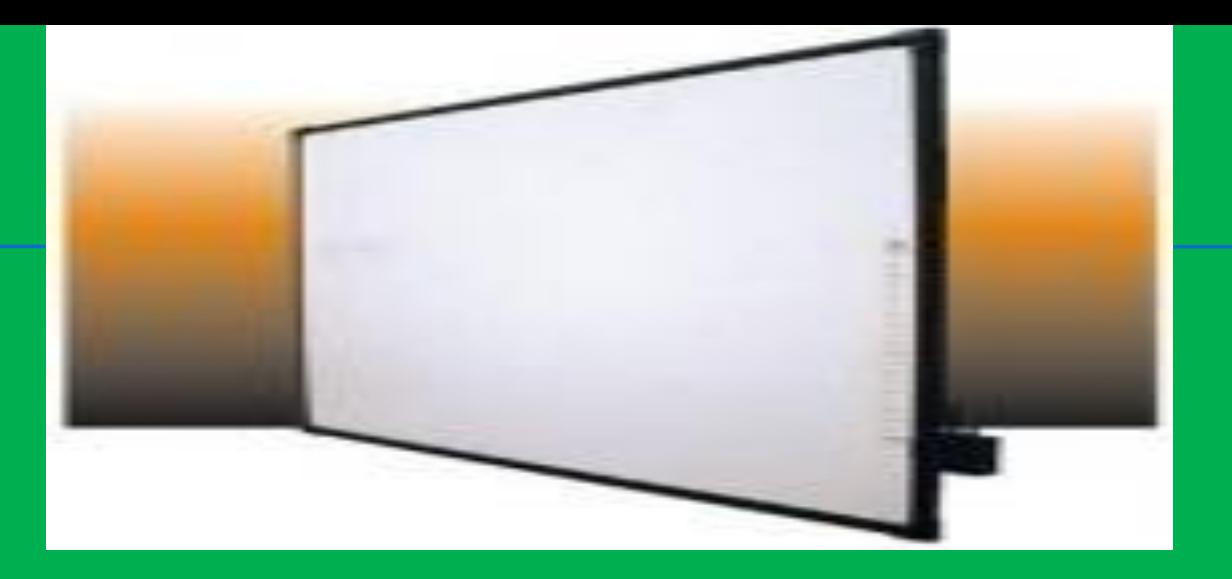

- **Интерактивная доска** это сенсорный экран, подсоединенный к компьютеру, изображение с которого передает на доску проектор. Достаточно только прикоснуться к поверхности доски, чтобы начать работу на компьютере.
- ИД реализует один из важнейших принципов обучения наглядность.
- Интерактивная доска работает вместе с компьютером и видеопроектором, представляя собой единый комплекс. На ней можно делать все то же, что и на обычном компьютере.

### **ПЕРЕЧЕНЬ ТИПОВЫХ ПРОГРАММНЫХ И ИНФОРМАЦИОННЫХ РЕСУРСОВ, КОТОРЫЕ ПОЗВОЛЯЕТ ИСПОЛЬЗОВАТЬ ИНТЕРАКТИВНАЯ ДОСКА.**

- п Офисное программное обеспечени
- Информацию на CD и DVD.
- Интернет.
- Визуальную информацию (видео, фото, рисунки, диаграммы).
- Звуковые файлы.
- Программное обеспечение для ИД.
- Специальное программное обеспечение.

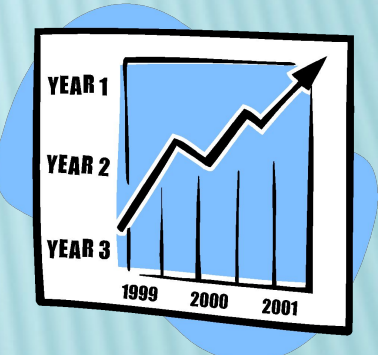

## **ИНСТРУМЕНТЫ ИД И НАПРАВЛЕНИЯ ИХ ВОЗДЕЙСТВИЯ НА УЧАЩИХСЯ.**

### ❑ **Цвет**

 Разнообразие цветов позволяет учителям выделять важные области и привлекать внимание к ним, связывать общие идеи или показывать отличие, демонстрировать ход размышления.

#### **Фон страницы**

 Выбор фона или фонового рисунка страницы из коллекции усиливает восприятие.

#### **Записи на экране**

 Возможность делать записи позволяет добавлять информацию, вопросы и идеи к тексту, диаграммам или изображениям на экране.

### **Аудио- и видео- вложения**

Зрительно усиливают подачу материала.

#### **Перемещение объектов**

 Помогает учащимся группировать идеи, определять достоинства и недостатки, сходства и различия, подписывать карты, рисунки, схемы и многое другое.

### **Поворот объекта**

 Позволяет перемещать объекты, показывая симметрию, углы и отражения.

### **Выделение отдельных частей экрана**

 Текст, схему или рисунок на ИД можно выделить. Это помогает учителям и учащимся фокусироваться на отдельных аспектах темы.

#### **Вырезать и вставить**

 Объекты можно вырезать и стирать с экрана, копировать и вставлять, действия – отменять или возвращать. Это придает учащимся больше уверенности – они знают, что всегда могут вернуться на шаг назад или изменить что-нибудь.

### **Страницы**

 Страницы можно листать вперед и назад, демонстрируя определенные темы занятия или повторяя то, что некоторые из учеников не очень поняли. Страницы можно просматривать в любом порядке.

### **Соединение с электронным микроскопом**

 Позволяет рассматривать и исследовать микроскопические изображения.

### **Временное скрытие части экрана**

 Применение временного затенения экрана (шторки) для скрытия правильного ответа.

### **ЧТО МЕНЯЕТСЯ В МЕТОДИКЕ ОБУЧЕНИЯ ПРИ ИСПОЛЬЗОВАНИИ ИНТЕРАКТИВНОЙ ДОСКИ?**

### *Объяснительно-иллюстративный метод*

- Используется наглядный материал более высокого качества.
- Наглядный материал интерактивно управляется.
- Материал имеет большую привлекательность (как новый).

### *Исследовательско-поисковый метод*

- Интеграционный характер урока ведет к укреплению межпредметных связей.
- Большие возможности для творчества учащихся.
- Возможность организовать проектную работу по созданию ресурсов.

#### *Уроки контроля и коррекции знаний, умений и навыков учащихся*

Разнообразие способов контроля.

### **ИНТЕРАКТИВНАЯ ДОСКА ПОЗВОЛЯЕТ**:

- структурировать весь урок или организовать его часть;
- работать с текстом, с медиаобъектами, перемещать объекты, вносить изменения и т.д.;
- может располагать необходимые материалы внутри одного файла, связывая их гиперссылками;
- воспроизводить аудио и видео материалы, причем доска позволяет контролировать их, проигрывая<br>небольшие отрывки, если в этом есть<br>необходимость
- замечания и добавления к файлу можно сохранять и использовать на следующих уроках;
- производить быструю смену дидактического **материала**

**КАКИЕ ФОРМЫ РАБОТЫ НА УРОКЕ С ИСПОЛЬЗОВАНИЕМ ИНТЕРАКТИВНОЙ ДОСКИ СПОСОБСТВУЮТ ПОДДЕРЖКЕ АКТИВНОСТИ УЧАЩИХСЯ?**

- Задачи исследовательского плана.
- Игровые ситуации.
- Творческие задания.
- Использование дополнительных устройств документ-камеры, видеокамеры, сканера, микроскопа…

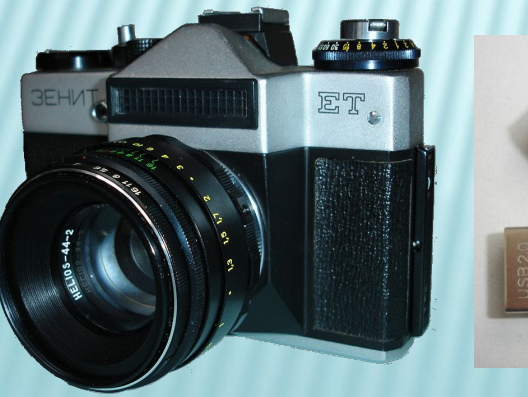

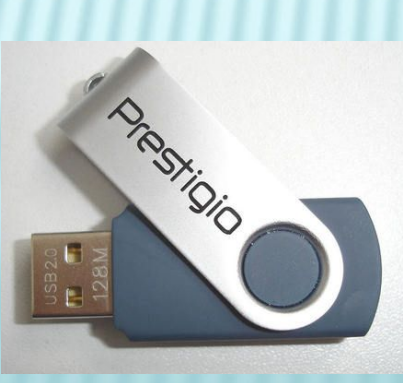

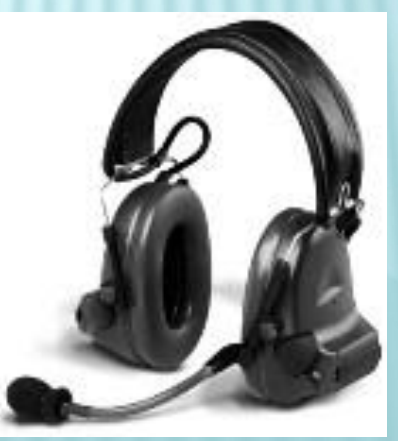

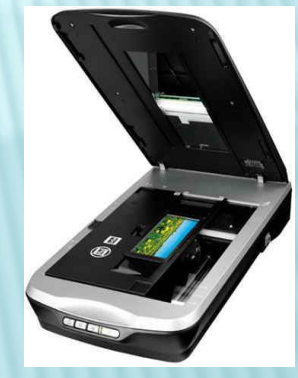

### **В ЧЕМ СОСТОЯТ ОТЛИЧИЯ В ПОДГОТОВКЕ УРОКА С ИСПОЛЬЗОВАНИЕМ ИНТЕРАКТИВНОЙ ДОСКИ?**

- Подбор цифровых ресурсов занимает большое время.
- Необходим очень высокий уровень ИКТ-компетентности.
- Необходима режиссура урока.
- Поиск новых методов опроса детей (доска вносит ограничения).
- Сначала придумывается метод использования доски, потом разработка урока.

### **В ЧЕМ ЗАКЛЮЧАЮТСЯ СИЛЬНЫЕ/СЛАБЫЕ СТОРОНЫ ИСПОЛЬЗОВАНИЯ ИНТЕРАКТИВНОЙ**

### **ДОСКИ ДЛЯ УЧИТЕЛЯ?** *Сильные стороны:*

- Демонстрация личного профессионального опыта.
- Экономия времени на уроке.
- Многократное использование.
- Можно создавать ссылки с одного файла на другой. Это позволяет не тратить время на по нужных ресурсов.
- позволяет сохранять и распечатывать изображения на доске, включая любые записи, сделанные во время занятия, не затрачивая при этом много времени и сил и упрощая проверку усвоенного материала;

### *Слабые стороны:*

- Большая затрата времени на подготовку к урокам.
- Ограниченный набор готовых ресурсов.

### **В ЧЕМ ЗАКЛЮЧАЮТСЯ СИЛЬНЫЕ/СЛАБЫЕ СТОРОНЫ ИСПОЛЬЗОВАНИЯ ИНТЕРАКТИВНОЙ ДОСКИ ДЛЯ УЧЕНИКА?**

### *Сильные стороны:*

- Повышается инициативность, активность, мотивация ученика.
- Более качественная наглядность.
- Возможность увидеть динамические процессы в укрупненном виде.

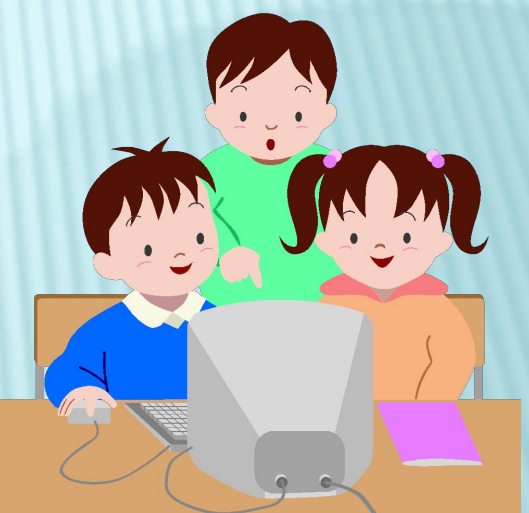

### *Слабые стороны:*

- Перегруженность визуального канала восприятия информации.
- Уменьшается время "живого" общения на уроке.

### Но прежде всего следует помнить, что **доска - всего лишь инструмент, а эффективность учебного процесса во многом зависит от мастерства преподавателя.**

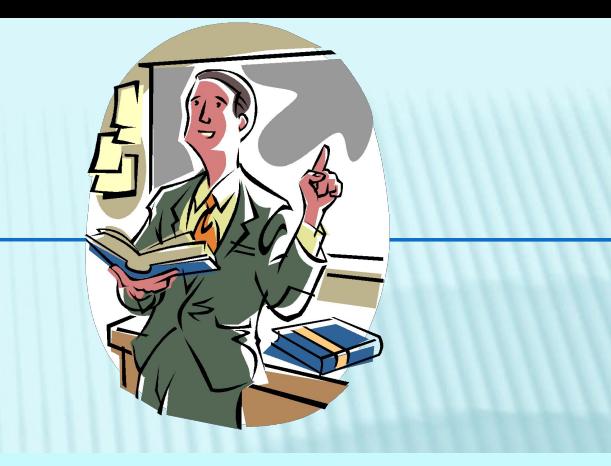